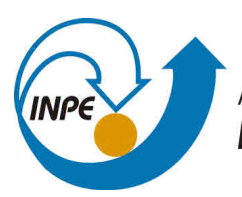

MINISTÉRIO DA CIÊNCIA, TECNOLOGIA, INOVAÇÕES E COMUNICAÇÕES **INSTITUTO NACIONAL DE PESQUISAS ESPACIAIS** 

# **ANÁLISE DE METODOLOGIAS PARA CLASSIFICAÇÃO DE SÉRIES TEMPORAIS APLICADAS A GERAÇÃO DE MÁSCARAS DE ÁREAS AGRÍCOLAS**

Gerson de Oliveira Barbosa Leonardo de Souza Vieira

# **RESUMO**

Séries temporais extraídas de imagens de sensoriamento remoto são utilizadas em diversas aplicações, entre elas, geração de mapas do uso e cobertura da terra, sendo esta uma importante informação no âmbito ambiental, social e político. Existem na literatura diferentes abordagem para a geração de mapas de uso e cobertura do solo a partir de séries temporais. Neste contexto este trabalho tem intuito de analisar metodologias que vem sendo empregadas em aplicações bem sucedidas para este fim. Mais especificamente serão analisadas duas metodologias: a metodologia do *Sentinel-2 for Agriculture* e a metodologia *Satellite Image Time Series* (SITS). No caso gerados mapas de cobertura do solo dividindo a região analisada entre regiões de cultivo e regiões de não cultivo. Para avaliar as metodologias será utilizado o classificador *Random Forest* para um mesmo conjunto de parâmetros e dados. Ou seja o intuito neste trabalho é avaliar somente a metodologia desconsiderando a interferência do classificador nos resultados obtidos.

Palavras-chave: Sensoriamento Remoto. Séries temporais.

#### **1 Introdução**

Desde o desenvolvimento plataformas satelitais, o sensoriamento remoto aplicado a observação da Terra tem fornecido um conjunto de dados que permite o desenvolvimento de aplicações em diferentes áreas de atuação: ciências naturais da Terra, computação, urbanismo, engenharia civil, geotecnia, cartografia, ordenamento territorial, agricultura, geologia, defesa civil e muitas outras. A constante evolução dos satélites permite a geração de imagens (dados) cada vez mais precisos e com maior resolução espacial e temporal. Neste contexto diferentes métodos tem sido criados para que permitam a geração de produtos baseados em um volume de informação cada vez maior.

O Sensoriamento Remoto (SR) sempre gerou aplicações no limite da tecnologia computacional (armazenamento e processamento), ou seja, o volume de dados a serem armazenados e processados sempre foi um fator limitante as diferentes aplicações baseadas em dados de SR. Nas últimas décadas, com a evolução do *hardware* dos sistemas computacionais diferentes métodos tem sido criados e revistos para melhorar as diferentes aplicações relacionadas a dados de sensoriamento remoto. Um método que tem evoluído graças a evolução dos computadores é a análise das série temporais de imagens de SR para gerar modelos e aplicações que explorem o fator temporal dado a relação espacial entre as imagens.

A criação de mapas de uso e cobertura do solo a partir de imagens satelitais fornece um conjunto de informações essenciais a tomada de decisão públicas ou privadas, sendo parte essencial à diversas aplicações. Estes mapas podem ajudar a avaliar o crescimento urbano, modelar questões de qualidade da água, prever e avaliar impactos de inundações e tempestades, rastrear perdas de áreas úmidas e possíveis impactos da elevação do nível do mar, priorizar áreas para esforços de conservação e comparar mudanças na cobertura da terra com efeitos no meio ambiente ou a conexão em mudanças socioeconômicas, como o aumento da população.

Neste sentido, as séries temporais fornecem uma nova perspectiva para a geração de mapas de uso e cobertura. Através das séries temporais é possível gerar mapas de classificação mais precisos em regiões onde a mudança do uso e cobertura do solo é mais sensível ao tempo. Ou seja, localidades onde a mudança de cobertura e uso do solo acontece em curtos períodos de tempo, como por exemplo, áreas agrícolas onde a resposta espectral do alvo analisado muda com o passar do tempo (cultivo de soja, milho, cereais, cana de açúcar, etc). Devido a estas características de áreas agrícolas, para realizar o monitoramento deste tipo de região a utilização de séries temporais é imprescindível para gerar modelos mais precisos.

Em 2014 a agência espacial européia (ESA -(*European Space Agency*) iniciou o projeto *Sentinel-2 for Agriculture Monitoring* (Sen2Agri). O projeto Sen2Agri tem como objetivo explorar os recursos de dados de séries temporais do Sentinel-2 e as melhores práticas para processar dados do Sentinel-2 de maneira operacional para o monitoramento da agricultura. A pesquisa e o desenvolvimento foram iniciados antes do lançamento do satélite Sentinel-2. O Sen2Agri fornece um conjunto de serviços visando o monitoramento de regiões agrícolas em diferentes regiões do globo. Um dos principais serviços fornecidos pela ferramenta é a geração de mapas de áreas cultiváveis e não cultiváveis baseados em séries temporais e dados *in-situ* de uma dada região.

O Instituto Nacional de Pesquisas Espaciais (INPE) em lançou o projeto SITS (*Satellite Image Time Series*) um pacote em R *(* open source) desenvolvido para realizar análises de séries temporais de sensoriamento remoto. O SITS vem sendo utilizado para geração de mapas de uso e cobertura do solo através de séries temporais. Apesar do SITS e do Sen2Agri fornecerem formas de gerar de mapas e uso e cobertura do solo baseados em séries temporais, as metodologias para gerar estes mapas são diferentes.

Neste contexto, este trabalho tem o intuito de avaliar e comparar ambas metodologias de geração de mapas através de séries temporais. Além disso, as metodologias serão testadas considerando o classificador *Random Forest* a partir de diferentes parâmetros.

# **2 Referencial Teórico**

Nesta seção serão apresentados um conjunto de conceitos que foram aplicados durante o desenvolvimento do trabalho.

### **2.1 Uso e cobertura do solo**

Os mapas de cobertura do solo (*land cover*) definem o tipo de cobertura em uma dada localidade. Estes podem evidenciar o quanto uma ragião é coberta por florestas, áreas úmidas, superfícies impermeáveis, agricultura e outros tipos de terra e água. Já os mapas de uso do solo (*land use*) categorizam uma dada região de acordo com o tipo de utilização sendo realizada na localidade. Ou seja, qual o destino de uma certa localidade. Na imagem [2.1](#page-5-0) é apresentada uma visão geral da diferença entre *land use* e *land cover*.

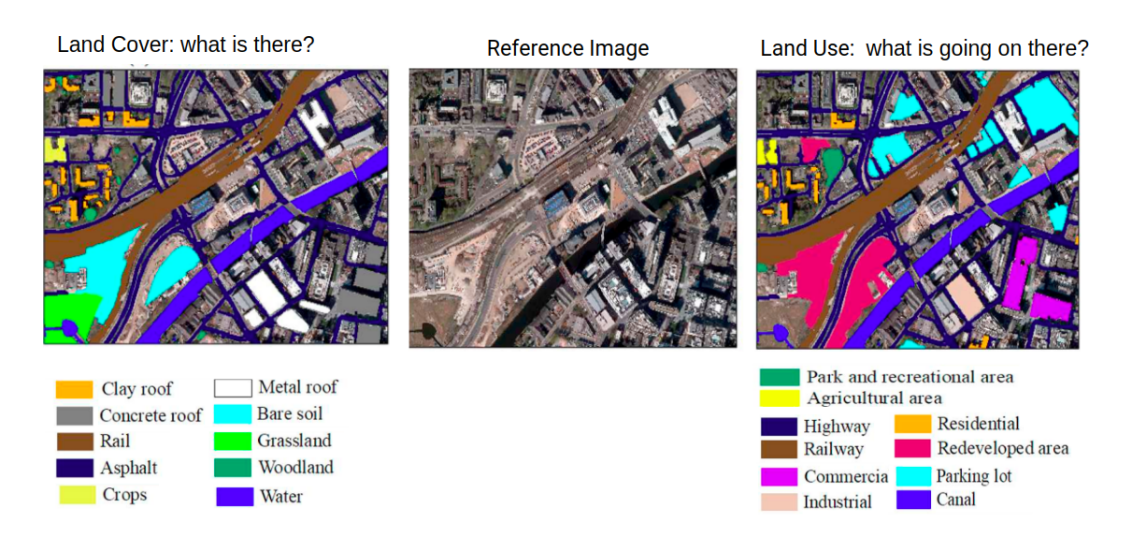

<span id="page-5-0"></span>Figura 2.1 - Diferença entre *Land Use* e *Land Cover*

# **2.2 Sen2-Agri**

O sistema Sen2-Agri é um sistema operacional de processamento independente que gera produtos agrícolas das séries temporais Sentinel-2 (A&B) e Landsat 8 ao longo da estação de crescimento. Estes diferentes produtos consistem em:

- compostos mensais sem nuvens da refletância da superfície com resolução de 10 a 20 m;
- máscaras dinâmicas mensais das terras cultivadas, entregues a partir da meia estação agrícola;
- mapas de tipos de culturas cultivadas com resolução de 10 m para os principais grupos de culturas, entregues duas vezes ao longo das estações agrícolas;
- mapas periódicos de status da vegetação, NDVI e LAI, descrevendo o desenvolvimento vegetativo das culturas cada vez que uma observação sem nuvens é registrada.

O sistema Sen2-Agri é gratuito e de código aberto, permitindo que qualquer usuário gere produtos quase em tempo real, adaptados às suas necessidades em suas próprias instalações ou na infraestrutura de computação em nuvem. Consiste em:

• Um conjunto de módulos de processamento independentes - um para cada tipo de produto e outro adicional dedicado à correção atmosférica. Os elementos básicos da solução de software para os módulos contam com o Orfeo Toolbox, uma caixa de ferramentas de processamento de imagem de alta resolução, código aberto, portátil e capaz de ser estendida para complementar o conjunto dos algoritmos já desenvolvidos;

- Um orquestrador, um componente central que gerencia a execução automatizada desses componentes, desde o download dos dados de observação da Terra de entrada, passando pelo processamento até a entrega do produto ao longo da temporada com base nos parâmetros fornecidos pelo usuário. Baseado no SLURM, um gerenciador de recursos de código aberto, também é responsável por controlar a alocação de recursos (memória, CPU) para executar tarefas e despachá-las nos nós de execução (ou seja, uma única máquina ou várias, sempre que possível);
- Uma interface gráfica do usuário (GUI) projetada para simplificar a configuração de parâmetros obrigatórios (extensão do site e datas da estação) ou mais avançados, para monitorar a atividade do sistema, pré-visualizar os produtos de saída e solicitar produtos adicionais.

Os módulos de processamento de nível 3 e 4 são totalmente compatíveis com a Caixa de Ferramentas do Sentinel-2 e podem ser integrados na SNAP (Sentinels Application Platform) comum por meio de adaptadores de ferramentas externos, permitindo seu uso independentemente ou como uma cadeia de processamento fora do Sistema Sen2-Agri. Na Figura [2.2](#page-7-0) é apresentada a arquitetura do sistema. Dois modos principais de operação estão disponíveis no sistema:

- um modo automatizado, no qual os dados do Sentinel-2 L1C e/ou Landsat-8 L1T são baixados assim que ficam disponíveis e as cadeias de processamento estão programadas para serem executadas de acordo;
- um modo orientado ao usuário, no qual um operador humano pode acionar a execução de qualquer uma das cadeias de processamento por meio de uma interface gráfica do usuário com parâmetros de configuração personalizados.

O principal objetivo do sistema é permitir o manuseio de grandes volumes de dados de observação da Terra em tempo hábil e ser facilmente escalável para cobrir toda a região de interesse. O sistema Sen2-Agri foi projetado para facilitar a expansão

<span id="page-7-1"></span>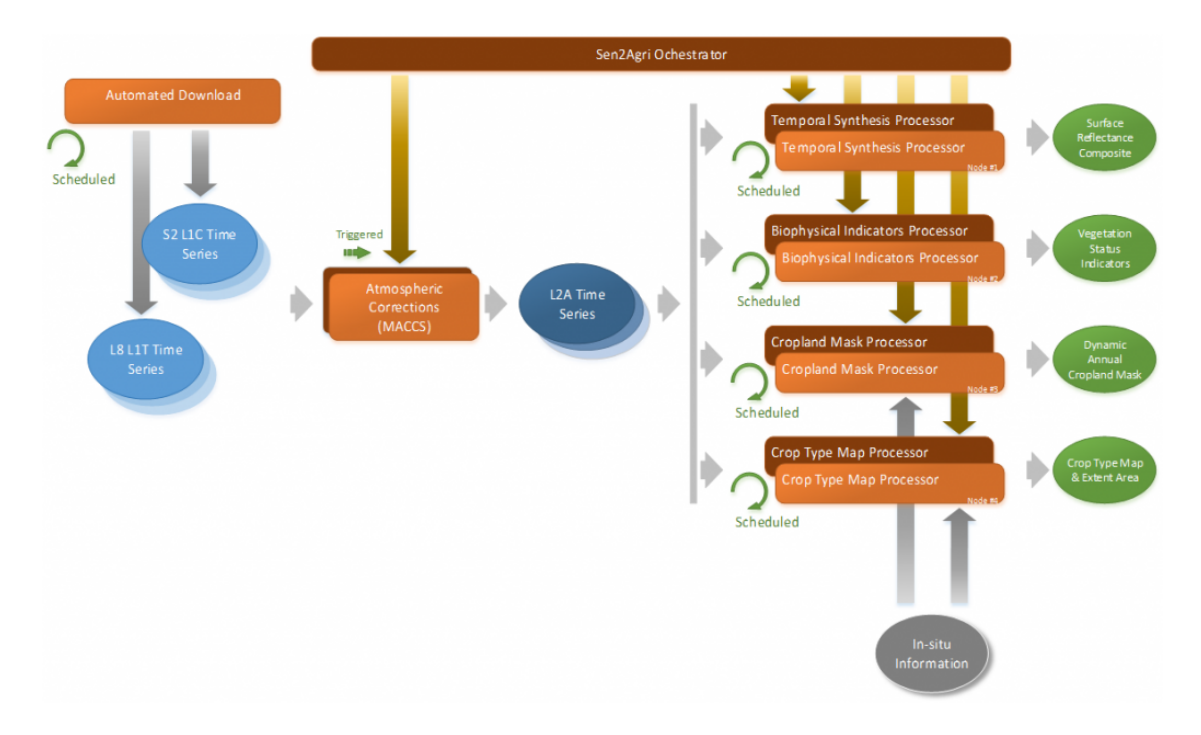

<span id="page-7-0"></span>Figura 2.2 - Esquema Geral do Sistema Sen2-Agri

da configuração de hardware ou software sem reprojetar e quase sem tempo de inatividade, podendo suportar necessidades de processamento adicionais.

# **2.3 SITS: Data Analysis and Machine Learning for Data Cubes using Satellite Image Time Series**

SITS (Satellite Image Time Series) é um pacote em R *(* open source) desenvolvido para realizar análises de séries temporais de sensoriamento remoto. O SITS provê suporte a diversos métodos de aprendizado de máquinas, que incluem: análise de discriminação linear e quadrática, SVM (*Support Vector Machines*), *Random Forest* e *Neural Networks*. O SITS aborda toda a metodologia de classificação de séries temporais de sensoriamento remoto, isto é, a aquisição dos dados, visualização, filtragem, clusterização, classificação, validação e ajustes pós processamento. Para realizar a classificação das séries temporais, o SITS utiliza a abordagem de *time-first, space-later*, preservando a resolução temporal do dado de entrada ([SITS. . .](#page-20-0) , ).

Pelo fato de trabalhar com grandes volumes de dados de imagens de sensoriamento remoto, uma das características distintas do SITS é trabalhar com imagens na nuvem e com cubo de dados. Desta forma, o acesso aos dados é feito por meio de *Web Services*. Neste contexto, dois protocolos foram desenvolvidos para acessar as séries temporais e os cubos de dados: *Web Time Series Sevice (WTSS)* e *Earth Observation* <span id="page-8-1"></span>*Data Cubes Services (EOCubes)* respectivamente. O pacote SITS está disponível no  $g$ ithub<sup>[1](#page-8-0)</sup>.

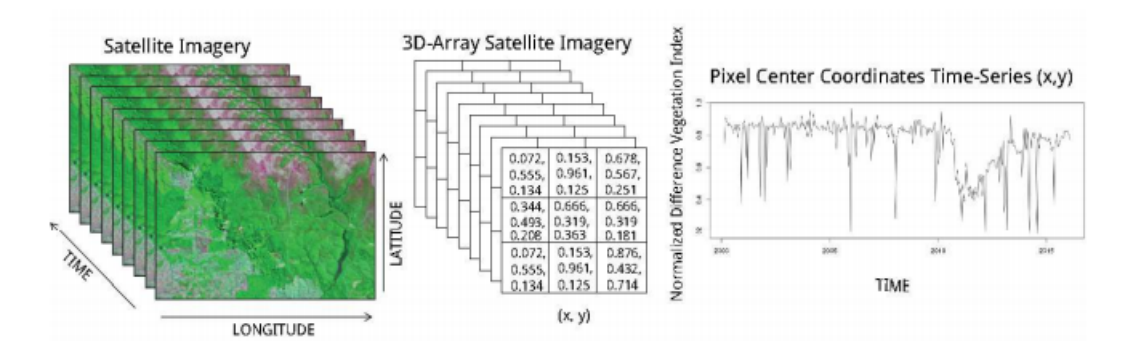

Figura 2.3 - Série Remporal NDVI. Fonte: ([VINHAS et al.](#page-20-1), [2017\)](#page-20-1)

## **2.4 Índices Espectrais**

Índices espectrais são a combinação da refletância espectral de dois ou mais comprimentos de onda para destacar uma característica relativa de interesse, como vegetação, características artificiais, hídricas e geológicas. Essas combinações têm a vantagem de permitir uma comparação quantitativa ([GUYOT; GU](#page-20-2), [1994\)](#page-20-2).

A fórmula do Índice de Vegetação por Diferença Normalizada (*NDV I*) é dada por uma ponderação entre as bandas do vermelho (*RED*) e do infra-vermelho próximo (*NIR*) dada pela equação abaixo ([JR et al.](#page-20-3), [1974\)](#page-20-3).

$$
NDVI = \frac{(NIR + RED)}{(NIR - RED)}\tag{2.1}
$$

A fórmula do Índice de Diferença Normalizada da Água (*NW DI*) é dada por uma ponderação entre as bandas do infra-vermelho próximo (*NIR*) e infra-vermelho de ondas curtas (*SW IR*) dada pela equação ():

$$
NDWI = \frac{(NIR - SWIR)}{(NIR + SWIR)}\tag{2.2}
$$

A foŕmula do brilho (*brightness*) é calculada entre as bandas do verde (*GREEN*), vermelho (*RED*), infra-vermelho próximo (*NIR*) e infra-vermelho de ondas curtas

<span id="page-8-0"></span><sup>1</sup>https://github.com/e-sensing

<span id="page-9-0"></span>(*SW IR*) dada por:

$$
Brightness = \sqrt{GREEN^2 + RED^2 + NIR^2 + SWIR^2}
$$
\n(2.3)

#### **2.5** *Random Forest*

*Random Forest* (RF) é definida por ([BREIMAN](#page-20-4), [2001\)](#page-20-4) com um classificador e regressor que consistem em uma coleção estruturada de árvores de decisão ( $h(\mathbf{x}, \Theta_x)$ ,  $k =$ 1*, ..* ) onde Θ*<sup>x</sup>* são vetores aleatórios distribuídos de forma idêntica independentes e cada árvore emite um voto unitário para a classe mais popular na entrada **x**.

Apesar de árvore de decisão ser empregada para resolver problemas de classificação, ela possui menos eficiência em problemas de regressão não linear. Neste contexto, diversas técnicas foram desenvolvidas para melhorar a eficiência deste método, como *bootstrap aggregation* ou *bagging*. A técnica bagging melhorou a acurácia de predição das árvores, entretanto, custou sua interpretabilidade. A RF fornece uma melh oria sobre o *bagging*, descorrelacionando as árvores e assim reduzindo sua variação ([CARVAJAL et al.](#page-20-5), [2018\)](#page-20-5). A técnica *bagging* é descrita como:

- Crie múltiplos conjuntos de dados selecionando aleatoriamente exemplos do conjunto original e de mesmo tamanho que o conjunto original *(Bootstrapped dataset)*;
- Gere árvores de decisão para cada *Bootstrapped dataset* utilizando um subconjunto aleatório de características *(features)*;
- Combine os classificadores gerados (árvores de decisão) utilizando suas previsões (média, mediana ou moda);
- Utilize os dados não selecionados *(Out-of-bag dataset)* no passo 1 para avaliar a acurácia do classificador

A visão geral dessa técnica é apresentada na Figura [2.4.](#page-10-0)

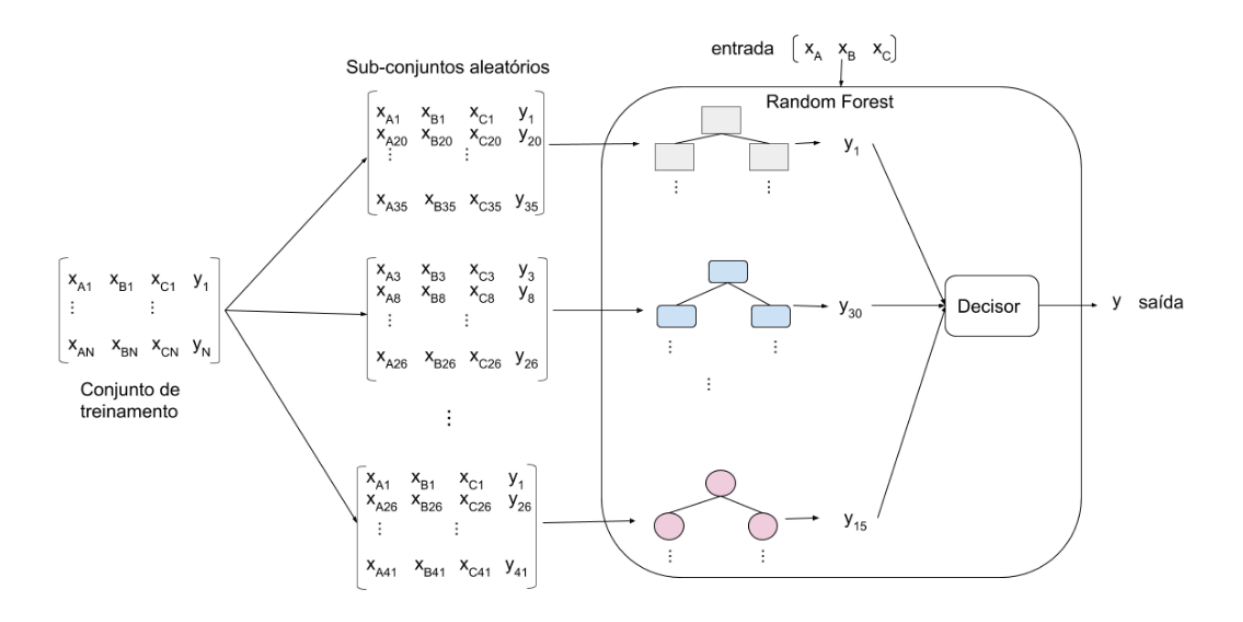

<span id="page-10-0"></span>Figura 2.4 - Visão Geral *Random Forest*

# **3 Materiais e Métodos**

Nesta seção são apresentados os materiais e métodos utilizados no estudo. Será descrito as metodologias do Sen2-Agri e do SITS para a classificação de séries temporais. Além do modelo de treinamento do classificador (RF) evidenciando os dados e parâmetros utilizados. Além disso será apresentado a metodologia aplicada na comparação dos resultados.

# **3.1 Sen2-Agri metodologia para classificação de séries temporais**

O metodologia de classificação do Sen2-Agri para classificação de séries temporais se baseia na ideia de extrair para e temporais das séries temporais. No caso os são extraidos dos índices NWDI e Brigthness, ja o modelo temporal se baseia no NDVI. Na Figura [3.1](#page-11-0) é apresento alguns exemplos de métricas temporais que podem ser extraídas de uma série temporal.

As métricas temporais e estatísticas utilizadas no estudo são apresentadas na Tabela [3.1.](#page-11-1)

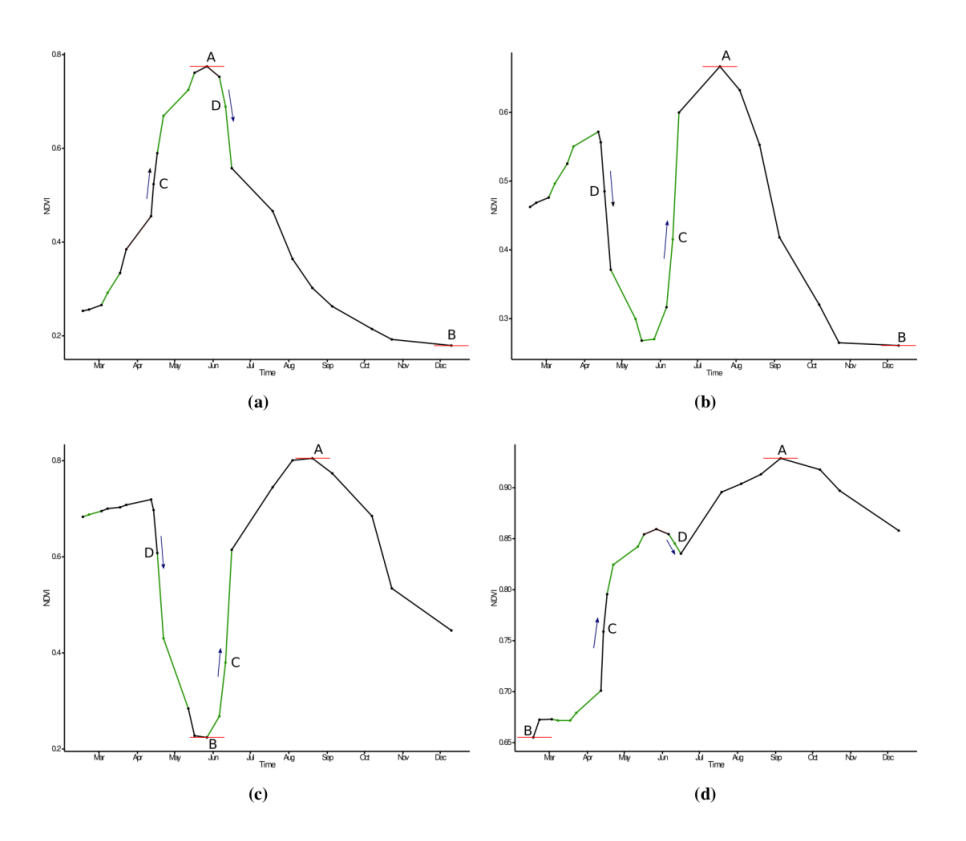

<span id="page-11-0"></span>Figura 3.1 - Diferentes métricas (características) temporais que podem ser extraídas de séries temporais (A: valor máximo de NDVI; B: valor mínimo de NDVI; C: inclinação máxima; D: inclinação mínima).

<span id="page-11-1"></span>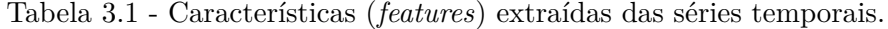

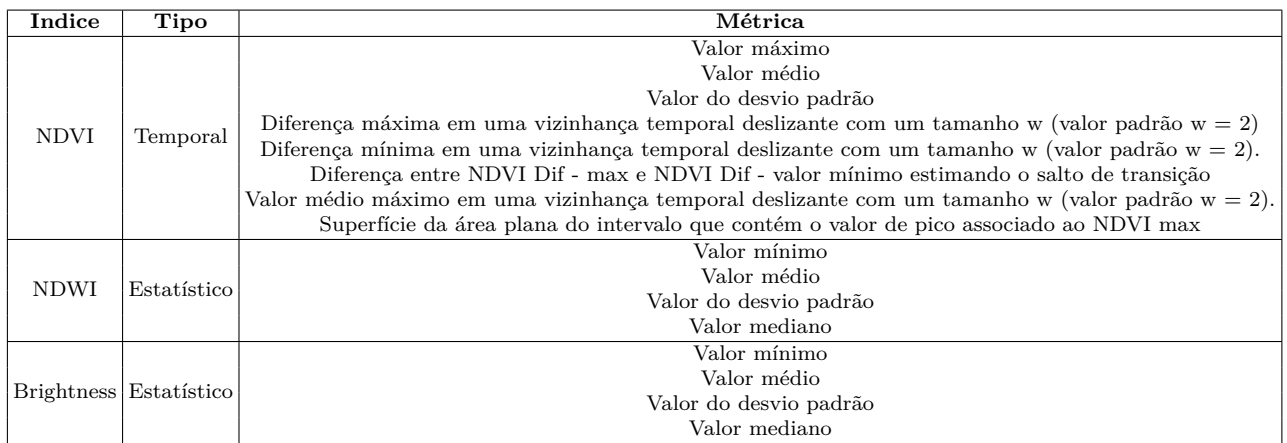

# **3.2 SITS metodologia para classificação de séries temporais**

O SITS faz o uso de uma abordagem mais clássica no modelo de classificação de séries temporais. A ideia central é utilizar o resultado dos índices diretamente sem a extração de métricas. Ou seja, os valores obtidos para o NDVI nas diferentes datas são repassados diretamente ao classificador. Na Figura [3.2](#page-12-0) são apresentadas de uma forma geral a metodologia do Sen2-Agri e do SITS.

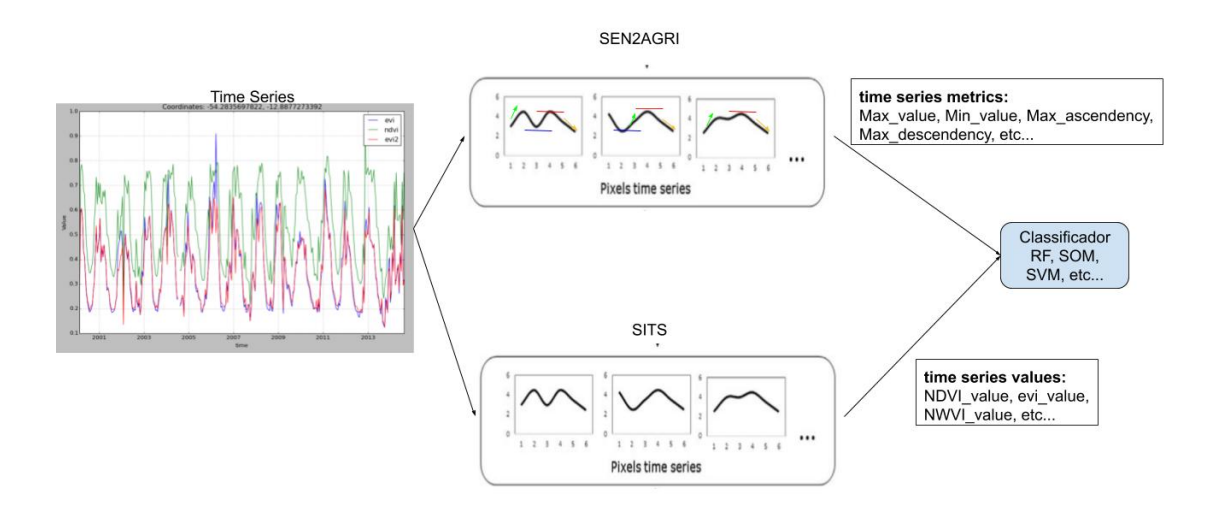

<span id="page-12-0"></span>Figura 3.2 - Comparativo de metodologias de classificação Sen2-Agri versus SITS

# **3.3 Dados**

No estudo foram utilizadas imagens Sentinel-2A referentes ao período de 01 de junho a 01 de janeiro de 2018 na região do oeste da Bahia. Ao todo foram utilizadas 16 imagens gerando uma série temporal curta porém significativa para o estudo. Na Figura [3.3](#page-13-0) é apresentado um resumo sobre os dados utilizados.

### **3.4 Mapa de áreas cultiváveis e não cultiváveis**

Para comparar os métodos foi adotado uma aplicação simples de mapeamento. A aplicação consistiu em gerar mapas de classificação com as seguintes classes: áreas agrícolas e áreas não agrícolas. O intuito é gerar uma máscara que segmente as áreas com atividades agrícolas (cultivo de milho, soja ou algodão por exemplo) das áreas onde não ocorre cultivo (floresta nativa, zona urbana ou rios, por exemplo). Este tipo de mapa pode ser utilizado para definir áreas de interesse, no caso, com a máscara gerada é possível diminuir a área de monitoramento de regiões agrícolas. Na Figura [3.4](#page-13-1) é apresentado um exemplo de máscara para áreas com e sem atividade agrícola

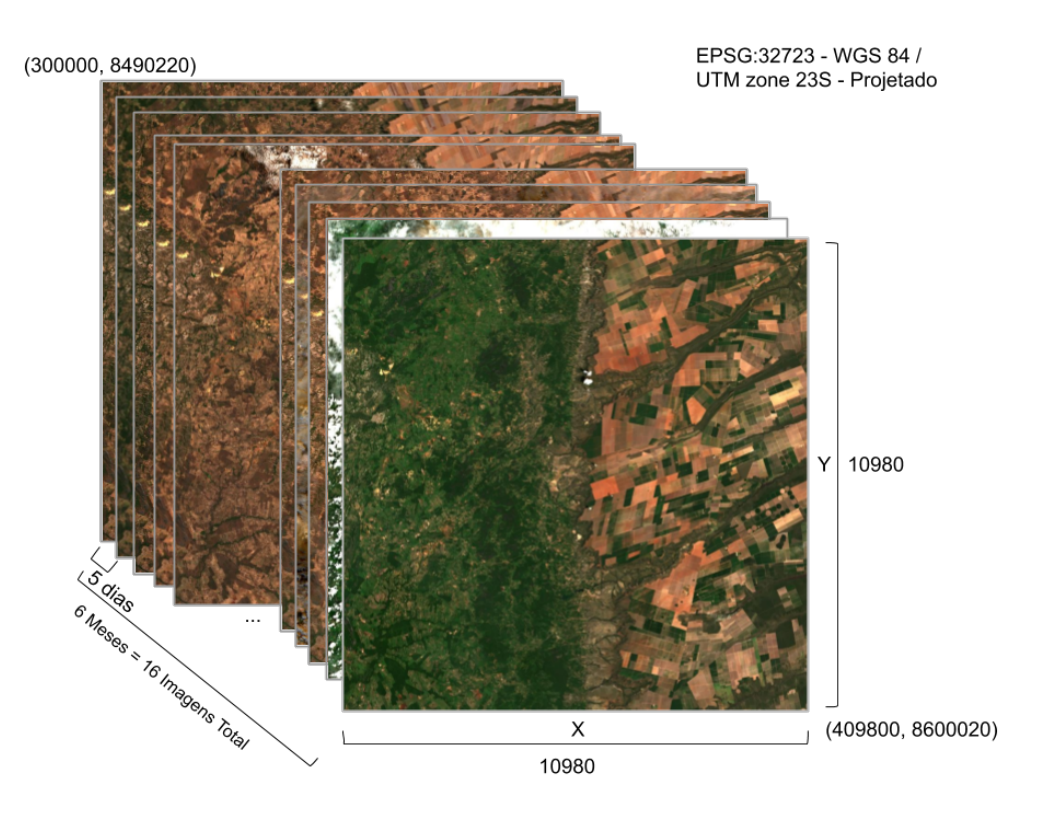

<span id="page-13-0"></span>Figura 3.3 - Descrição da série temporal do oeste da Bahia.

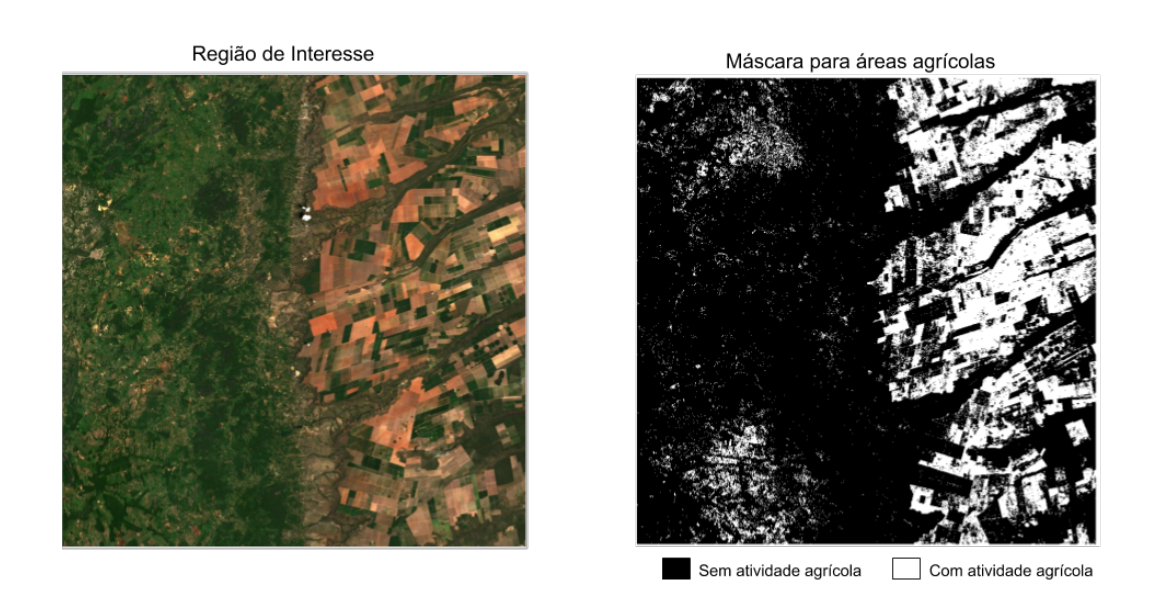

<span id="page-13-1"></span>Figura 3.4 - A esquerda imagem de uma região com atividade agrícola latente. A direita segmentação entre regiões com e sem atividade agrícola.

#### **3.5 Amostras**

Para alimentar o classificador foram utilizadas amostras *in-situ* da região do oeste Bahia. No caso foram coletadas amostras de tanto de áreas cultivadas e áreas não cultivadas, gerando no total 103 amostras de diferentes regiões. Na Figura [3.5](#page-14-0) é apresentado um resumo das amostras utilizadas no estudo.

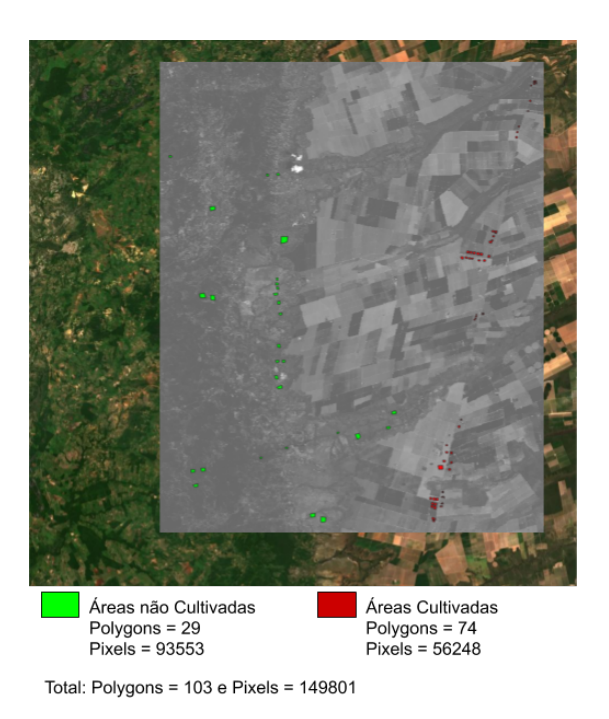

Figura 3.5 - Descrição das amostras de áreas cultivadas e não cultivadas da região do Oeste da Bahia.

# <span id="page-14-0"></span>**3.6 Análise do classificador**

A análise do classificador foi realizada utilizando 20% do total de amostras para mensurar a quantidade de acerto em amostras não apresentadas durante o treinamento. Além disso, foi calculada a matriz de confusão dado estes exemplos de teste. Ambas as métricas estabelecidas (taxa de acerto e matriz de confusão) foram utilizadas para comparar os métodos.

Para gerar um classificado com bons resultados foi estabelecido empiricamente um conjunto de parâmetros para gerar diferentes classificadores para cada abordagem. Os classificadores foram gerados de acordo com os seguintes conjuntos de parâmetros:

- Número máximo de árvores aleatórias (Nmax): {25, 50, 100}
- Profundidade das árvores de decisão (Pmax): {5, 10, 20, 25}

A primeira etapa de comparação consistiu em comparar os resultados para os diferentes parâmetros do classificador. O intuito desta análise inicial foi gerar o melhor classificador dentre o conjunto de parâmetros, para então comparar as abordagens.

A segunda etapa realizada foi comparar os melhores resultados de classificação a partir das métricas, tanto para a metodologia do SITS, quanto para a abordagem do Sen2-Agri.

# **4 Resultados**

A primeira etapa foi avaliar a taxa de acerto e a matriz de confusão para as diferentes configurações do classificador RF para cada uma das metodologias. Na Tabela [4.1](#page-16-0) são apresentados os para a metodologia do SITS.

Analisando os resultados a configuração que obteve os melhores resultados foi a a de 20 para o número de árvores aleatórias e 20 de profundidade na árvore.

Na Tabela [4.2](#page-17-0) são apresentados os para a metodologia do Sen2-Agri.

Analisando os resultados a configuração que obteve os melhores resultados foi a a de 100 para o número de árvores aleatórias e 25 de profundidade na árvore.

Na Figura [4.1](#page-18-0) são apresentados os mapas gerados pelas melhores configurações obtidas.

Os resultados apresentados para ambas as metodologias podem ser considerados semelhantes, pois tanto a taxa de acerto quanto as matrizes de confusão obtiveram valores praticamente idênticos. Desta forma, a decisão de qual metodologia utilizar dependerá de outros fatores que não analisados neste trabalho, como por exemplo o tempo de execução do método, consumo de memória, etc.

<span id="page-16-0"></span>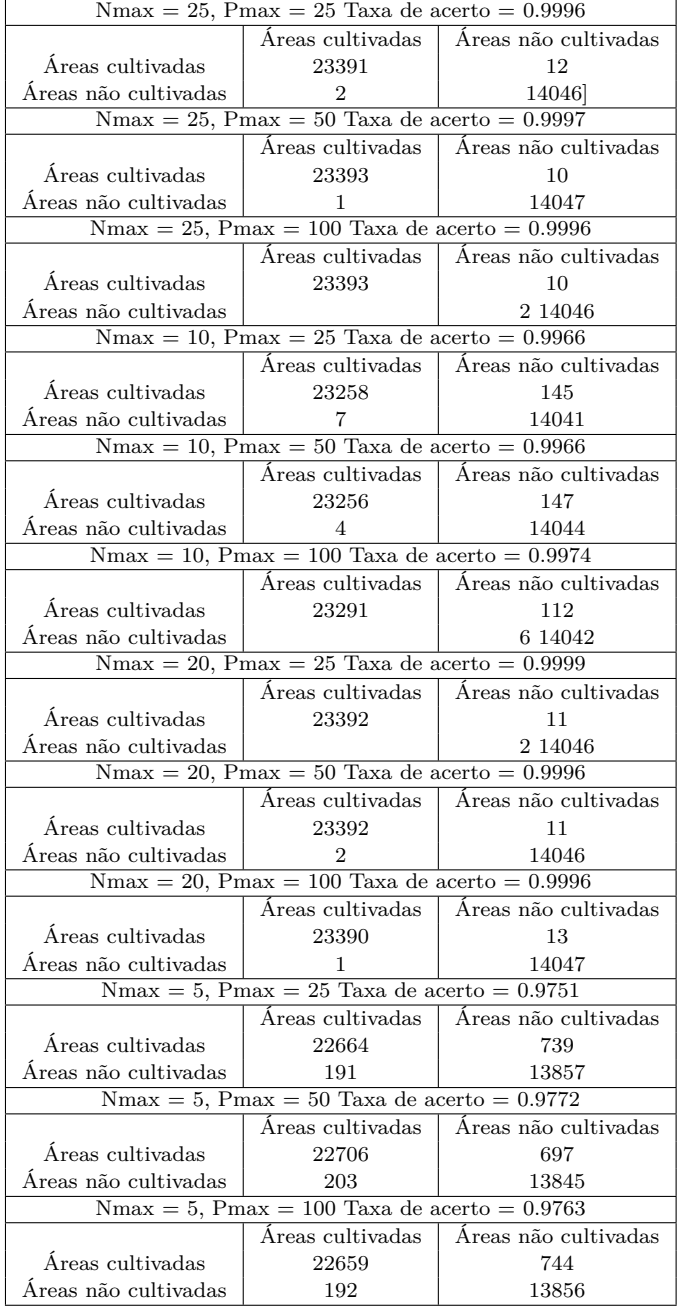

Tabela 4.1 - Matrizes de confusão e taxas de acerto para as configurações testadas no classificador para a metodologia SITS.

<span id="page-17-0"></span>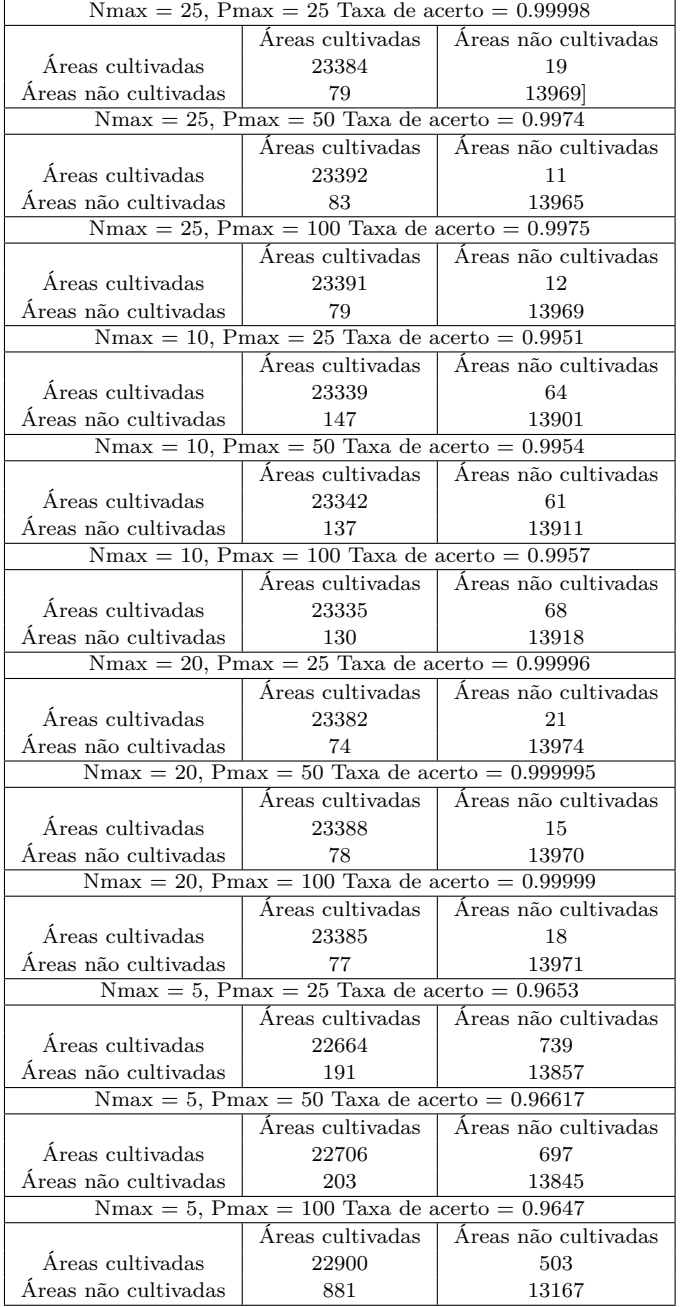

Tabela 4.2 - Matrizes de confusão e taxas de acerto para as configurações testadas no classificador para a metodologia Sen2-Agri.

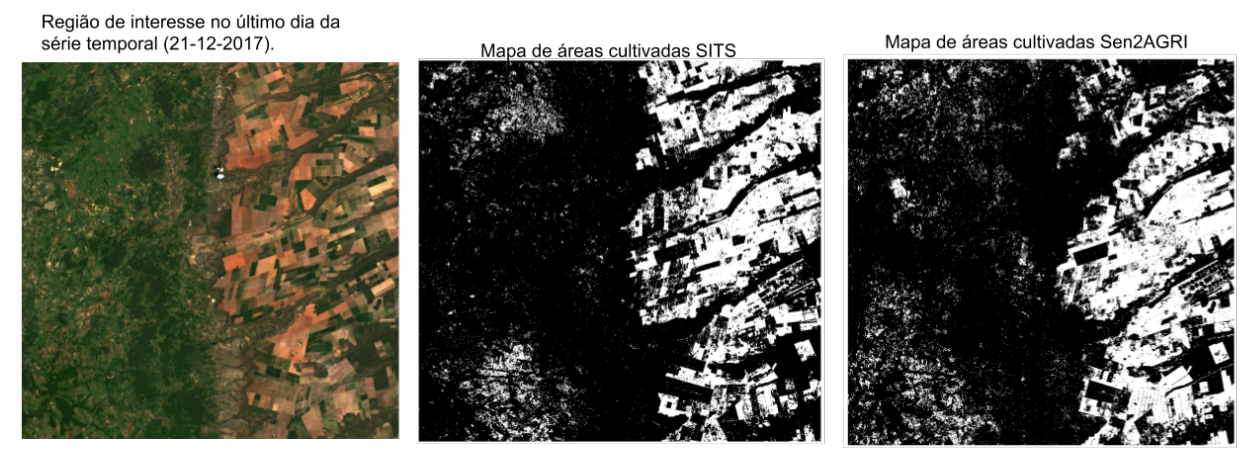

Sem atividade agrícola Com atividade agrícola

<span id="page-18-0"></span>Figura 4.1 - Mapas de áreas cultivadas geradas pelas melhores configurações do classificador para cada metodologia.

16

# **5 Conclusões**

As metodologias do Sen2-Agri e do SITS geraram resultados semelhantes segundo os critérios de comparação estabelecidos. Ambas metodologias se mostraram robustas a geração de máscaras de áreas cultivadas. Desta forma, neste trabalho não foi verificado nenhuma vantagem visível para qualquer metodologia. Assim, pode-se concluir que qualquer uma das metodologias podem ser aplicadas na geração de mapas de uso e cobertura a partir de séries temporais.

Como trabalhos futuros espera-se desenvolver outros critérios de comparação para verificar se existe alguma vantagem seja ela quantitativa ou qualitativa. Como critérios quantitativos podemos qualificar os métodos a partir do tempo de execução ou consumo de memória. Já em relação a vantagens qualitativas podería-se desenvolver uma metodologia para avaliar a complexidade das abordagens em relação a facilidade de codificação.

# **REFERÊNCIAS BIBLIOGRÁFICAS**

<span id="page-20-4"></span>BREIMAN, L. Random forests. **Machine Learning**, v. 45, n. 1, p. 5–32, Oct 2001. ISSN 1573-0565. Disponível em: <<https://doi.org/10.1023/A:1010933404324>>. [7](#page-9-0)

<span id="page-20-5"></span>CARVAJAL, G.; MAUCEC, M.; CULLICK, S. Chapter four - components of artificial intelligence and data analytics. In: CARVAJAL, G.; MAUCEC, M.; CULLICK, S. (Ed.). **Intelligent Digital Oil and Gas Fields**. Boston: Gulf Professional Publishing, 2018. p. 101 – 148. ISBN 978-0-12-804642-5. Disponível em: <[http:](http://www.sciencedirect.com/science/article/pii/B9780128046425000049)

[//www.sciencedirect.com/science/article/pii/B9780128046425000049](http://www.sciencedirect.com/science/article/pii/B9780128046425000049)>. [7](#page-9-0)

<span id="page-20-2"></span>GUYOT, G.; GU, X.-F. Effect of radiometric corrections on ndvi-determined from spot-hrv and landsat-tm data. **Remote Sensing of Environment**, Elsevier, v. 49, n. 3, p. 169–180, 1994. [6](#page-8-1)

<span id="page-20-3"></span>JR, J. R.; HAAS, R.; SCHELL, J.; DEERING, D. Monitoring vegetation systems in the great plains with erts. 1974. [6](#page-8-1)

<span id="page-20-0"></span>SITS: Data Analysis and Machine Learning for Data Cubes using Satellite Image Time Series. [https:](https://github.com/e-sensing/sits-docs/blob/master/vignettes/sits.pdf)

[//github.com/e-sensing/sits-docs/blob/master/vignettes/sits.pdf](https://github.com/e-sensing/sits-docs/blob/master/vignettes/sits.pdf). Accessed: 2019-12-10. [5](#page-7-1)

<span id="page-20-1"></span>VINHAS, L.; QUEIROZ, G. R.; FERREIRA, K. R.; CâMARA, G. Web services for big earth observation data. In: . [S.l.: s.n.], 2017. [6](#page-8-1)